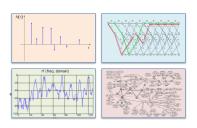

INTRODUCTION TO EECS II **DIGITAL** COMMUNICATION

SYSTEMS

#### 6.02 Spring 2012 Lecture #4

- •Linear block codes Properties
- •Rectangular parity, Hamming

6.02 Spring 2012

## Idea: Embedding for Structural Separation

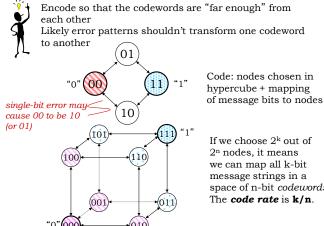

Code: nodes chosen in hypercube + mapping

If we choose 2k out of 2<sup>n</sup> nodes, it means we can map all k-bit message strings in a space of n-bit codewords. The code rate is k/n.

Lecture 4, Slide #3

#### Single Link Communication Model

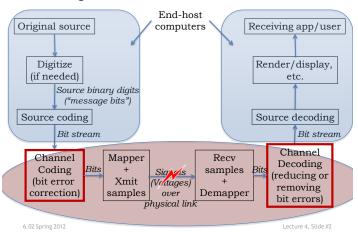

#### **Linear Block Codes**

Block code: k message bits encoded to  $\mathbf{n}$  code bits i.e., each of  $2^k$  messages encoded into a unique **n-bit** combination via a linear transformation. Set of parity equations (in GF(2)) represents code.

Key property: Sum of any two codewords is also a codeword → necessary and sufficient for code to be linear.

(n,k) code has rate k/n.

Sometime written as (n,k,d), where d is the Hamming Distance of the code.

6.02 Spring 2012 Lecture 4, Slide #4

## Examples: What are n, k, d here?

#### **Example: Rectangular Parity Codes**

Idea: start with rectangular array of data bits, add parity checks for each row and column. Single-bit error in data will show up as parity errors in a particular row and column, pinpointing the bit that has the error.

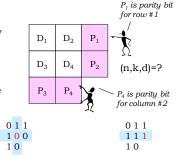

Parity for each row and column is correct ⇒ no errors

0.1.1

110

10

Parity check fails for row #2 and column #2 ⇒ bit D<sub>4</sub> is incorrect

Parity check only fails for row #2  $\Rightarrow$  bit P<sub>2</sub> is incorrect

6.02 Spring 2012 Lecture 4, Slide #7

### (n,k) Systematic Linear Block Codes

- Split data into k-bit blocks
- Add (n-k) parity bits to each block using (n-k) linear equations, making each block n bits long

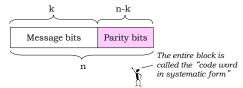

Every linear code can be represented in systematic form

6.02 Spring 2012

Lecture 4 Slide #

#### **Rectangular Code Corrects Single Errors**

Claim: The HD of the rectangular code with **r** rows and **c** columns is **3**. Hence, it is a single error correction (SEC) code.

Code rate = rc / (rc + r + c).

If we add an overall parity bit P, we get a (rc+r+c+1, rc, 4) code

Improves error detection but not correction capability

| $D_1$          | $\mathrm{D}_2$  | $D_3$           | $D_4$           | $P_1$          |
|----------------|-----------------|-----------------|-----------------|----------------|
| $D_5$          | $D_6$           | $D_7$           | D <sub>8</sub>  | $P_2$          |
| $D_9$          | D <sub>10</sub> | D <sub>11</sub> | D <sub>12</sub> | P <sub>3</sub> |
| P <sub>4</sub> | P <sub>5</sub>  | P <sub>6</sub>  | P <sub>7</sub>  | P              |

Proof: Three cases.

- (1) Msgs with HD 1  $\rightarrow$  differ in 1 row and 1 col parity
- (2) Msgs with HD 2  $\rightarrow$  differ in either row OR col or both  $\rightarrow$  HD >= 4 here.
- (3) Msgs with HD 3 or more  $\rightarrow$  systematic code so differ in that many bits

6.02 Spring 2012 Lecture 4, Slide #8

#### **Decoding Rectangular Parity Codes**

Receiver gets possibly corrupted word, w.

Calculates all the parity bits from the data bits.

If no parity errors, return **rc** bits of data.

Single row or column parity bit error  $\rightarrow rc$  data bits are fine, return them

If parity of row x and parity of column y are in error, then the data bit in the (x,y) position is wrong; flip it and return the rc data bits

All other parity errors are *uncorrectable*. Return the data as-is, flag an "uncorrectable error"

6.02 Spring 2012 Lecture 4, Slide #

#### How Many Parity Bits Do We Really Need?

- We have n-k parity bits, which collectively can represent 2<sup>n-k</sup> possibilities
- For **single-bit error** correction, parity bits need to represent two sets of cases:
  - Case 1: No error has occurred (1 possibility)
  - Case 2: Exactly one of the code word bits has an error (n possibilities, not k)
- So we need  $n+1 \le 2^{n-k}$

$$n \le 2^{n-k} - 1$$
 (Hamming bound)

- · Rectangular codes do not satisfy the equality
- Hamming codes correct single errors with this minimum number of parity bits (7,4,3), ..., (2<sup>m</sup>-1,2<sup>m</sup>-1-m,3)

6.02 Spring 2012 Lecture 4, Slide #11

## Let's do some rectangular parity decoding

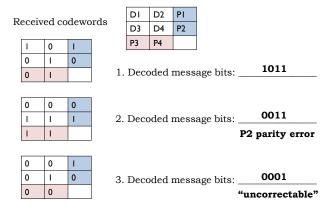

pring Lotz

# Towards More Efficient Codes: (7,4,3) Hamming Code Example

- Use multiple parity bits, each covering a subset of the data bits.
- No two message bits belong to exactly the same subsets, so a <u>single-bit error</u> will generate a unique set of parity check errors.

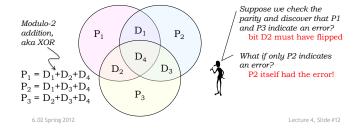

## **Logic Behind Hamming Code Construction**

- Idea: Use parity bits to cover each axis of the binary vector space
  - That way, all message bits will be covered with a **unique** combination of parity bits

| Index         | I   | 2   | 3   | 4   | 5   | 6   | 7  |
|---------------|-----|-----|-----|-----|-----|-----|----|
| Binary index  | 001 | 010 | 011 | 100 | 101 | 110 | Ш  |
| (7,4)<br>code | PI  | P2  | DI  | P3  | D2  | D3  | D4 |

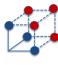

P<sub>1</sub> with binary index 001 covers

 $\begin{aligned} P_1 &= D_1 + D_2 + D_4 \\ P_2 &= D_1 + D_3 + D_4 \end{aligned}$ 

 $P_3 = D_2 + D_3 + D_4$ 

6.02 Spring 2012

 $D_1$  with binary index 011 $D_2$  with binary index 101

 $D_4$  with binary index 111

Lecture 4, Slide #13